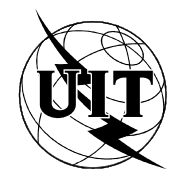

UNION INTERNATIONALE DES TÉLÉCOMMUNICATIONS

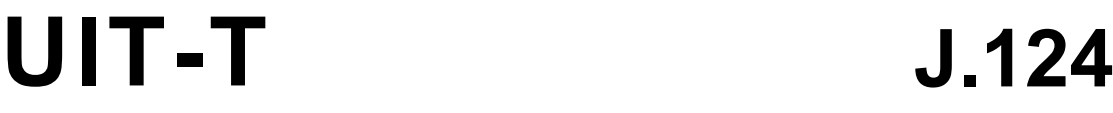

SECTEUR DE LA NORMALISATION DES TÉLÉCOMMUNICATIONS DE L'UIT

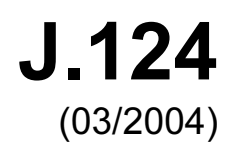

SÉRIE J: RÉSEAUX CÂBLÉS ET TRANSMISSION DES SIGNAUX RADIOPHONIQUES, TÉLÉVISUELS ET AUTRES SIGNAUX MULTIMÉDIAS

Services interactifs pour la distribution de télévision numérique

Format de multiplexage pour la webodiffusion multimédia sur les réseaux TCP/IP

Recommandation UIT-T J.124

# Recommandation UIT-T J.124

# Format de multiplexage pour la webodiffusion multimédia sur les réseaux TCP/IP

#### Résumé

La présente Recommandation définit un format de multiplexage étendu fondé sur la Rec. UIT-T J.123, pour la transmission audio et vidéo utilisant un protocole de téléchargement sur réseau TCP/IP sans protocole de commande de session entre le serveur et le client, également dénommé "téléchargement progressif". La présente Recommandation utilise pour la première fois une structure fragmentée dans laquelle les données de média sont divisées en fragments de média, un en-tête de film étant lui aussi divisé en en-têtes de fragments de film en fonction des données de média fragmentées. A chaque en-tête de fragment de film correspond un fragment de média, l'ensemble de ces éléments constituant un fragment de film. L'adoption de la structure fragmentée pour des contenus de longue durée permet d'éviter les en-têtes démesurés qui ont pour effet de retarder au départ la diffusion de flux en mode progressif. Par ailleurs, des informations textuelles formatées sont enregistrées dans les données de média de manière qu'elles soient entrelacées entre elles dans un fichier. Ce format permet aussi d'acheminer des métadonnées, des informations de gestion des droits numériques (DRM, digital rights management), ainsi que des flux audio, vidéo et de texte.

Des exemples d'utilisation de la présente Recommandation sont donnés dans les Appendices I, II et III.

#### Source

La Recommandation J.124 de l'UIT-T a été approuvée le 15 mars 2004 par la Commission d'études 9 (2001-2004) de l'UIT-T selon la procédure définie dans la Recommandation UIT-T A.8.

#### AVANT-PROPOS

L'UIT (Union internationale des télécommunications) est une institution spécialisée des Nations Unies dans le domaine des télécommunications. L'UIT-T (Secteur de la normalisation des télécommunications) est un organe permanent de l'UIT. Il est chargé de l'étude des questions techniques, d'exploitation et de tarification, et émet à ce sujet des Recommandations en vue de la normalisation des télécommunications à l'échelle mondiale.

L'Assemblée mondiale de normalisation des télécommunications (AMNT), qui se réunit tous les quatre ans, détermine les thèmes d'étude à traiter par les Commissions d'études de l'UIT-T, lesquelles élaborent en retour des Recommandations sur ces thèmes.

L'approbation des Recommandations par les Membres de l'UIT-T s'effectue selon la procédure définie dans la Résolution 1 de l'AMNT.

Dans certains secteurs des technologies de l'information qui correspondent à la sphère de compétence de l'UIT-T, les normes nécessaires se préparent en collaboration avec l'ISO et la CEI.

#### NOTE

Dans la présente Recommandation, l'expression "Administration" est utilisée pour désigner de façon abrégée aussi bien une administration de télécommunications qu'une exploitation reconnue.

Le respect de cette Recommandation se fait à titre volontaire. Cependant, il se peut que la Recommandation contienne certaines dispositions obligatoires (pour assurer, par exemple, l'interopérabilité et l'applicabilité) et considère que la Recommandation est respectée lorsque toutes ces dispositions sont observées. Le futur d'obligation et les autres moyens d'expression de l'obligation comme le verbe "devoir" ainsi que leurs formes négatives servent à énoncer des prescriptions. L'utilisation de ces formes ne signifie pas qu'il est obligatoire de respecter la Recommandation.

### DROITS DE PROPRIÉTÉ INTELLECTUELLE

L'UIT attire l'attention sur la possibilité que l'application ou la mise en œuvre de la présente Recommandation puisse donner lieu à l'utilisation d'un droit de propriété intellectuelle. L'UIT ne prend pas position en ce qui concerne l'existence, la validité ou l'applicabilité des droits de propriété intellectuelle, qu'ils soient revendiqués par un Membre de l'UIT ou par une tierce partie étrangère à la procédure d'élaboration des Recommandations.

A la date d'approbation de la présente Recommandation, l'UIT n'avait pas été avisée de l'existence d'une propriété intellectuelle protégée par des brevets à acquérir pour mettre en œuvre la présente Recommandation. Toutefois, comme il ne s'agit peut-être pas de renseignements les plus récents, il est vivement recommandé aux responsables de la mise en œuvre de consulter la base de données des brevets du TSB.

#### UIT 2004

Tous droits réservés. Aucune partie de cette publication ne peut être reproduite, par quelque procédé que ce soit, sans l'accord écrit préalable de l'UIT.

# **TABLE DES MATIÈRES**

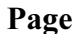

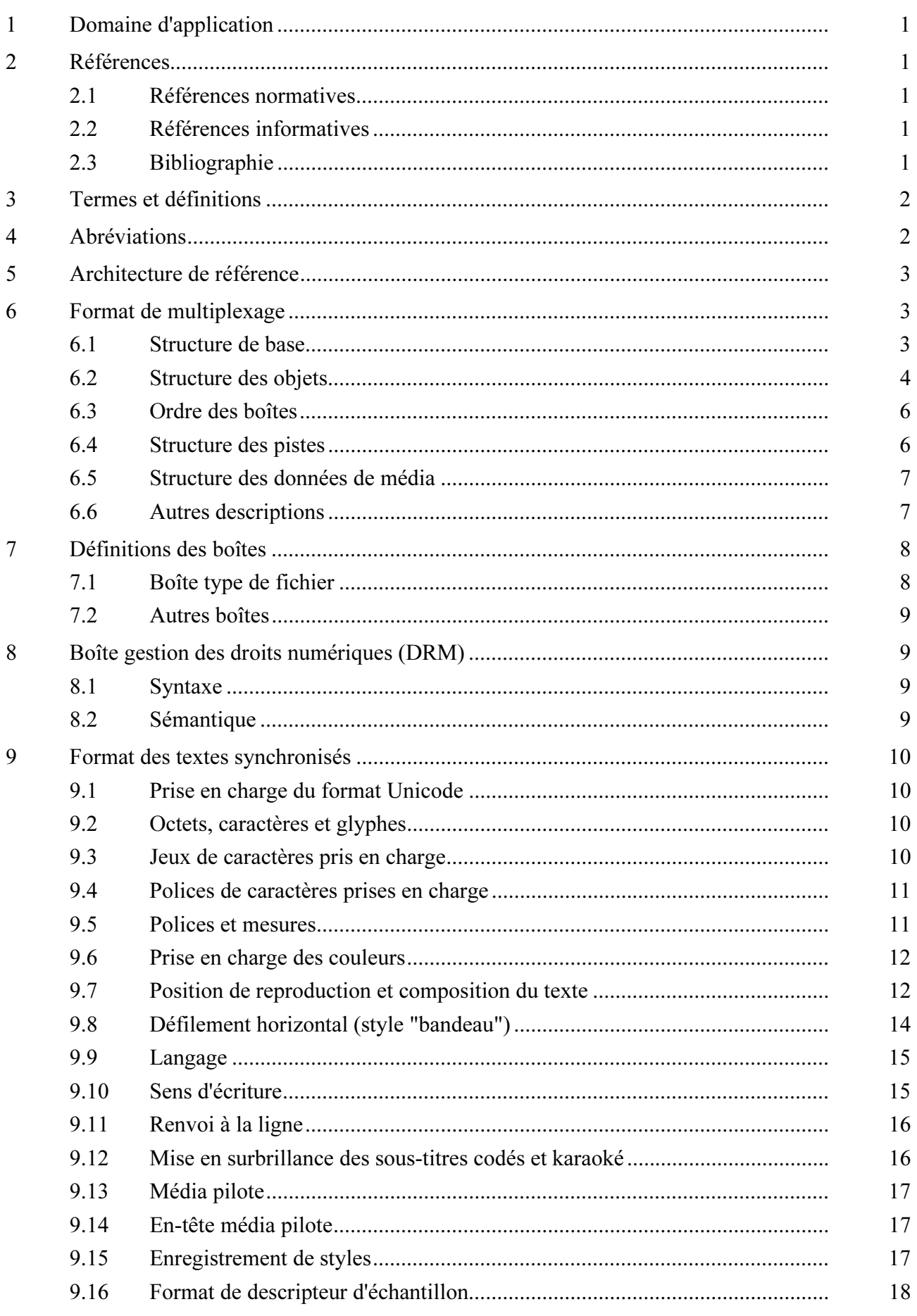

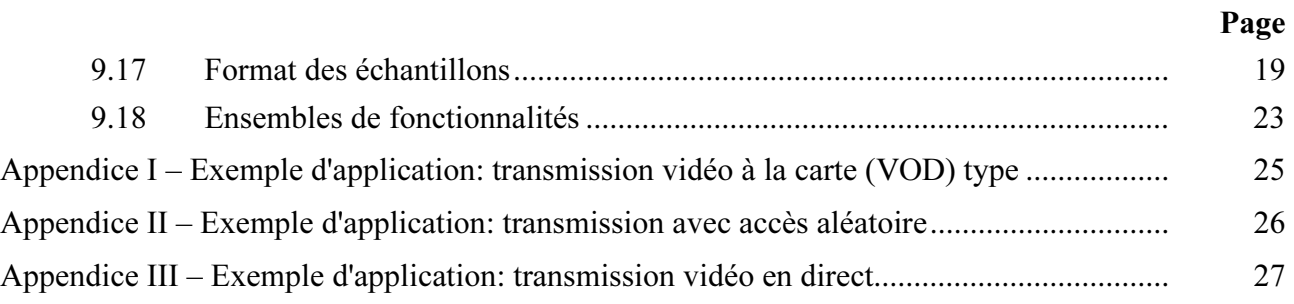

# Recommandation UIT-T J.124

# Format de multiplexage pour la webodiffusion multimédia sur les réseaux TCP/IP

## 1 Domaine d'application

La présente Recommandation définit un format de multiplexage adapté au téléchargement progressif ainsi qu'à la transmission audio et vidéo utilisant un protocole de téléchargement sur réseau TCP/IP. Contrairement à la Rec. UIT-T J.123, la présente Recommandation autorise l'utilisation d'une structure fragmentée pour les contenus de longue durée. Par ailleurs, des informations textuelles formatées sont enregistrées dans les données de média de manière qu'elles soient entrelacées entre elles dans un fichier. L'utilisation de ce format permet de réaliser la webodiffusion de contenus de longue durée et de programmes en direct.

### 2 Références

La présente Recommandation se réfère à certaines dispositions des Recommandations UIT-T et textes suivants qui, de ce fait, en sont partie intégrante. Les versions indiquées étaient en vigueur au moment de la publication de la présente Recommandation. Toute Recommandation ou tout texte étant sujet à révision, les utilisateurs de la présente Recommandation sont invités à se reporter, si possible, aux versions les plus récentes des références normatives suivantes. La liste des Recommandations de l'UIT-T en vigueur est régulièrement publiée. La référence à un document figurant dans la présente Recommandation ne donne pas à ce document en tant que tel le statut d'une Recommandation.

### 2.1 Références normatives

- [1] Recommandation UIT-T J.123 (2002), Format de multiplexage pour la webodiffusion sur le réseau TCIP/IP.
- [2] ISO/CEI 14496-12:2003, Technologies de l'information Codage des objets audiovisuels Partie 12: Format ISO de base pour les fichiers médias.
- [3] ISO/CEI 14496-14:2003, Technologies de l'information Codage des objets audiovisuels Partie 14: Format de fichier MP4.

# 2.2 Références informatives

- [4] Recommandation UIT-T J.120 (2000), Distribution de programmes radiophoniques et télévisuels sur le réseau Internet.
- [5] ISO/CEI 14496-2:2004, Technologies de l'information Codage des objets audiovisuels Partie 2: Codage visuel.
- [6] ISO/CEI 14496-3:2001, Technologies de l'information Codage des objets audiovisuels Partie 3: Codage audio.
- [7] IETF RFC 2068 (1997), Hypertext Transfer Protocol HTTP/1.1.

# 2.3 Bibliographie

[8] 3GPP TS 26.245:2003, Transparent end-to-end streaming service; Timed text format.

## 3 Termes et définitions

La présente Recommandation définit les termes suivants:

3.1 boîte: module orienté objet défini par un identificateur de type unique et une longueur [2].

3.2 segment: ensemble contigu d'échantillons associés à une piste.

3.3 boîte conteneur: boîte dont l'objet unique est de contenir et de grouper un ensemble de boîtes associées.

3.4 boîte film: boîte conteneur dont les sous-boîtes définissent les métadonnées associées à une présentation ("moov").

3.5 boîte de données de média: boîte conteneur qui peut contenir des données de média réelles associées à une présentation ("mdat").

3.6 présentation: une ou plusieurs séquences vidéo, pouvant être combinées avec de l'audio.

3.7 téléchargement progressif: diffusion de flux au moyen d'un protocole de téléchargement sur réseau TCP/IP sans protocole de commande de session. Le client peut lancer la lecture des médias avant que le fichier soit entièrement téléchargé.

3.8 échantillon: image individuelle en vidéo, ou une section comprimée contiguë dans le temps d'audio.

3.9 descripteur d'échantillon: une structure qui définit et décrit le format d'un certain nombre d'échantillons dans une piste.

3.10 tableau d'échantillons: répertoire condensé servant au séquencement et la présentation physique des échantillons dans une piste.

3.11 piste: ensemble d'échantillons liés, qui correspond à une séquence d'image ou à une séquence d'audio échantillonné.

3.12 webodiffusion: la webodiffusion est définie dans la Rec. UIT-T J.120, "Distribution de programmes radiophoniques et télévisuels sur réseau à protocole Internet".

# 4 Abréviations

La présente Recommandation utilise les abréviations suivantes:

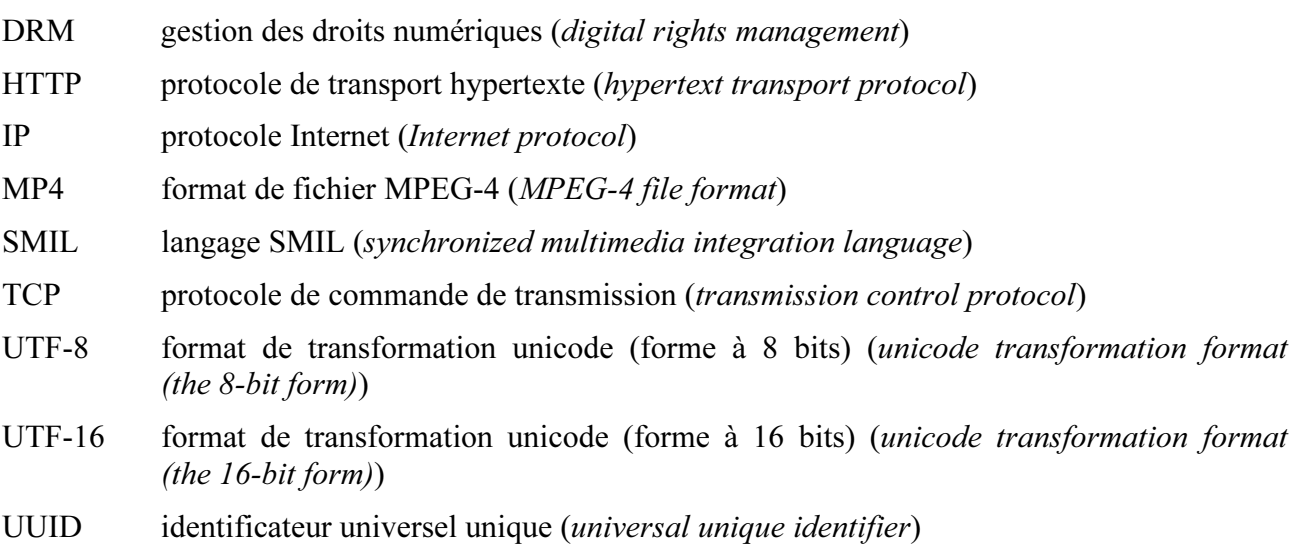

# 5 Architecture de référence

Dans la présente Recommandation, on suppose que le protocole de téléchargement (par exemple, HTTP) doit être utilisé pour la webodiffusion multimédia car il ne nécessite pas la présence de protocoles complexes serveur-client.

L'architecture de référence pour la webodiffusion multimédia sur réseau TCP/IP est représentée à la Figure 5-1 ci-dessous.

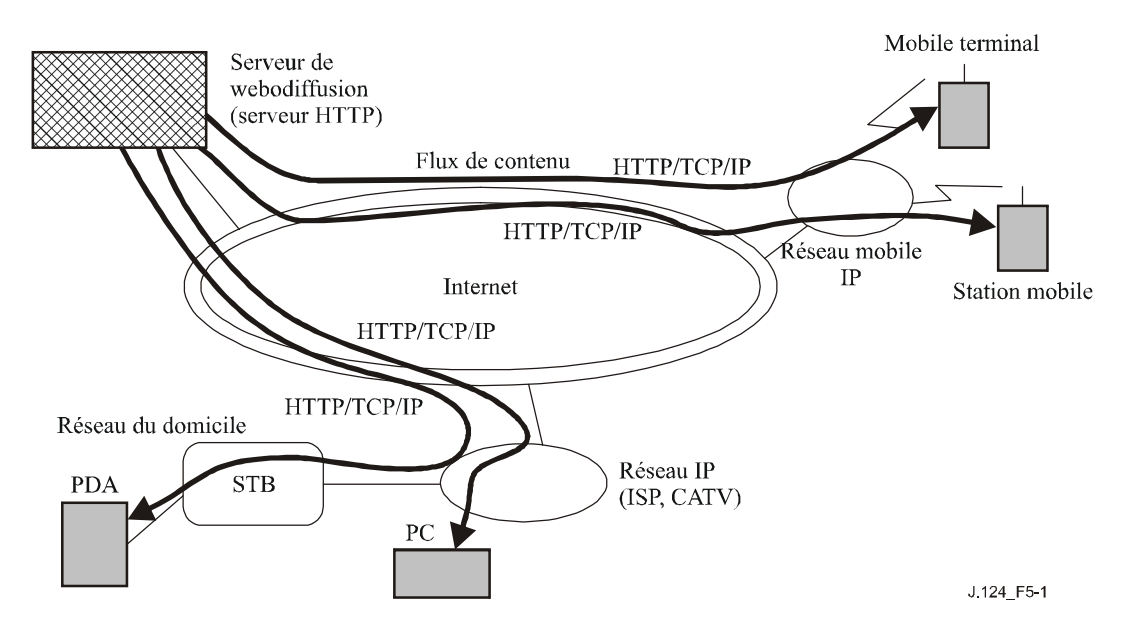

## Figure 5-1/J.124 − Architecture de la webodiffusion multimédia sur réseaux TCP/IP

# 6 Format de multiplexage

### 6.1 Structure de base

Le format est structurellement fondé sur le format ISO de base pour les fichiers médias défini en [2]. La structure de base du format est représentée sur la Figure 6-1, qui se compose des données d'extension, de l'en-tête de contenu et des données de média.

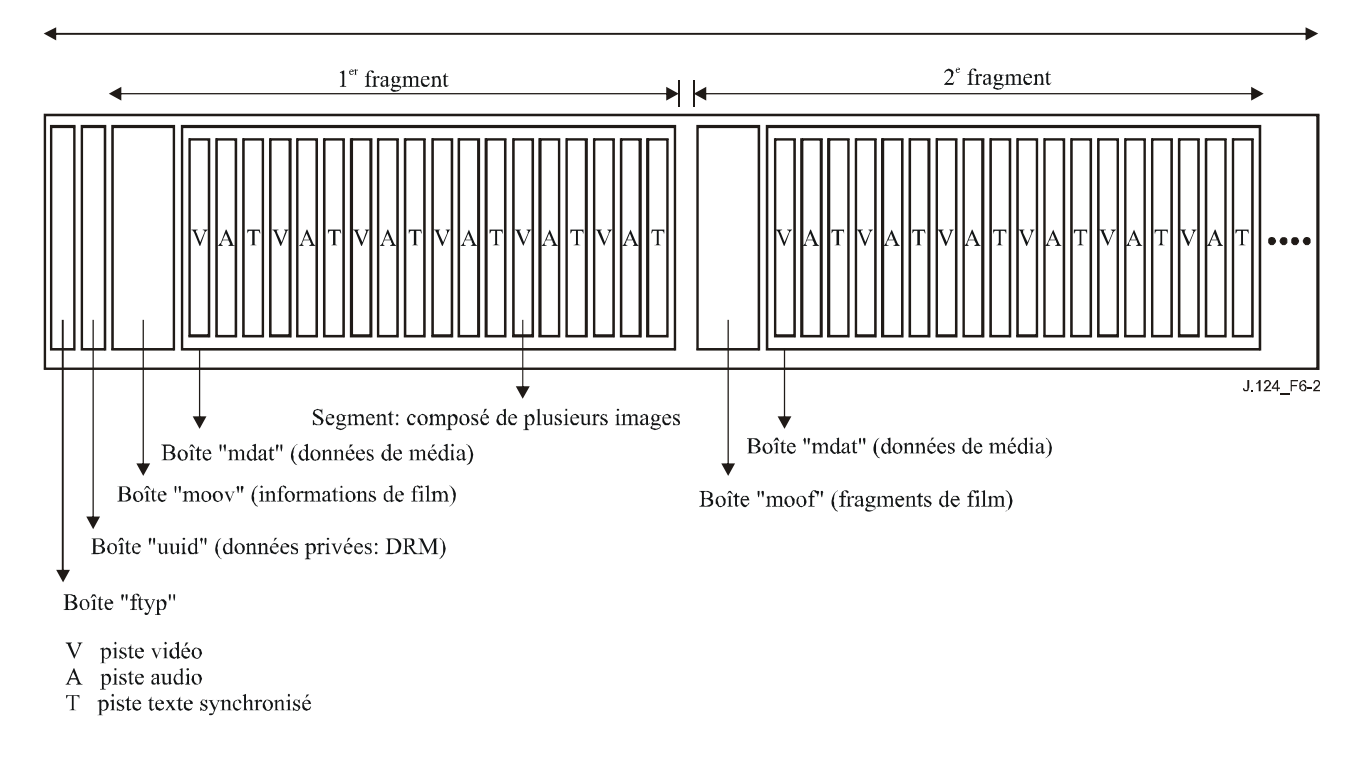

Figure 6-1/J.124 − Structure de base du format de fichier

# 6.2 Structure des objets

Le fichier est structuré sous forme d'une séquence d'objets appelée "boîte", certains de ces objets peuvent contenir d'autres boîtes. La séquence d'objet dans le fichier doit contenir exactement un enrobage de métadonnées de présentation (boîte film 'moov'). Il doit se trouver au début du fichier. Les autres objets que l'on trouve à ce niveau peuvent être des boîtes types de fichier 'ftyp', des boîtes 'uuid', des boîtes fragments de film 'moof' et des boîtes données de média 'mdat'.

Toutes les boîtes définies dans la présente Recommandation sont indiquées dans le Tableau 6-1 en grisé.

| ftyp |      |      |      |  | type de fichier et compatibilité                                |  |  |  |  |
|------|------|------|------|--|-----------------------------------------------------------------|--|--|--|--|
| uuid |      |      |      |  | boîte "uuid" pour la gestion DRM (voir le $\S$ 8)               |  |  |  |  |
| mooy |      |      |      |  | conteneur de toutes les informations                            |  |  |  |  |
|      | myhd |      |      |  | en-tête de film, déclarations générales                         |  |  |  |  |
|      | trak |      |      |  | conteneur d'une piste ou d'un flux individuel                   |  |  |  |  |
|      |      | tkhd |      |  | en-tête de piste, informations générales concernant la<br>piste |  |  |  |  |
|      |      | tref |      |  | conteneur de référence de piste                                 |  |  |  |  |
|      |      | edts |      |  | conteneur de la liste de montage                                |  |  |  |  |
|      |      | elst |      |  | liste de montage                                                |  |  |  |  |
|      |      | mdia |      |  | conteneur de l'information de média dans une piste              |  |  |  |  |
|      |      |      | mdhd |  | en-tête de média, informations générales concernant le<br>média |  |  |  |  |

Tableau 6-1/J.124 − Types et structure des boîtes

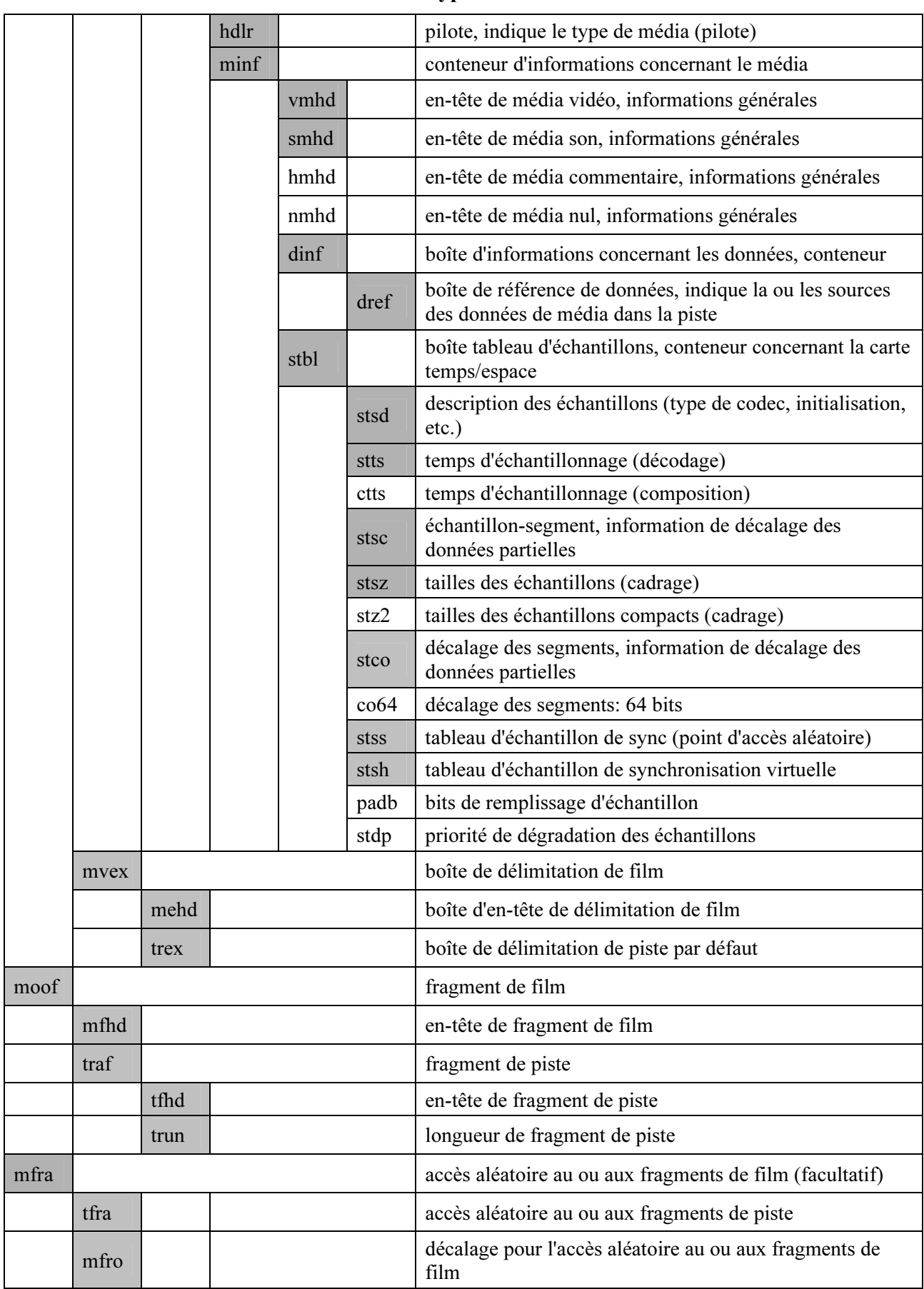

# Tableau 6-1/J.124 − Types et structure des boîtes

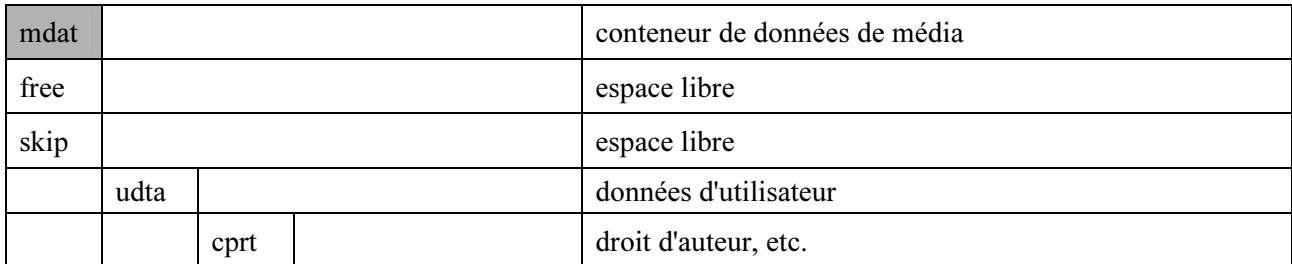

## Tableau 6-1/J.124 − Types et structure des boîtes

### 6.3 Ordre des boîtes

L'ordre des boîtes défini dans la présente Recommandation est indiqué ci-dessous. Seules les boîtes de tête (de gauche) sont indiquées.

### 6.3.1 Structure non fragmentée

Comme le montre la Figure 6-2, les boîtes sont transmises ou stockées de gauche à droite. Le format doit comporter exactement une boîte de type de fichier ('ftyp'), une boîte UUID DRM ('uuid'), une boîte film ('moov') et une boîte données de média ('mdat'). D'autres boîtes non définies dans la présente Recommandation peuvent être présentes. Les décodeurs doivent sauter et ignorer toute boîte non reconnue.

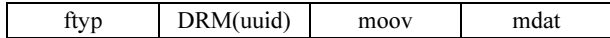

# Figure 6-2/J.124 – Structure non fragmentée

# 6.3.2 Structure fragmentée

Il convient d'utiliser la structure fragmentée pour des contenus de longue durée. Le premier fragment est le même que celui de la structure non fragmentée, comme le montre la Figure 6-3.

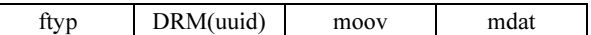

Figure 6-3/J.124 – Le premier fragment

Chaque fragment, à compter du deuxième et des suivants, doit comporter exactement une boîte fragment de film ('moof') et une boîte données de média ('mdat'). Les fragments doivent être classés par ordre séquentiel, comme le montre la Figure 6-4.

moof mdat ...... moof mdat

# Figure 6-4/J.124 – Les deuxième fragment et fragments suivants

# 6.4 Structure des pistes

La présente Recommandation définit la structure des pistes suivante:

- une piste vidéo;
- une piste audio;
- une piste vidéo et une piste audio;
- une piste vidéo et une piste texte;
- une piste audio et une piste texte;
- une piste vidéo, une piste audio et une piste texte.

Le nombre maximal de pistes est limité à trois, c'est-à-dire une piste vidéo, une piste audio et une piste texte. En outre, au moins une piste vidéo ou une piste audio doit être présente.

Le nombre maximal d'entrées échantillon est limité à un échantillon par piste, pour les pistes vidéo et audio; il est illimité pour la piste texte.

## 6.5 Structure des données de média

Si les données de média contiennent plusieurs pistes, elles doivent être entrelacées à l'intérieur du format sous forme de segments.

- L'ordre d'entrelacement doit correspondre à l'ordre d'enregistrement des pistes.
- Les segments correspondant à la piste doivent être classés par ordre chronologique.
- La durée d'entrelacement recommandée est de une seconde et doit être inférieure à cinq secondes.

### 6.6 Autres descriptions

La présente Recommandation applique les descriptions suivantes au format ISO de base pour les fichiers médias [2].

- Les champs dans les objets sont stockés de manière à ce que l'octet de plus fort poids, connu sous le nom d'ordre des octets des réseaux ou format "gros-boutiste" (big-endian), soit placé en premier.
- Aucune référence ne sera faite à des médias externes ne faisant pas partie du format, c'est-à-dire que chacune des données doit former un tout indépendant.
- Les pistes de commentaire constituent un mécanisme qu'une version de serveur peut choisir d'utiliser pour se préparer à diffuser des flux de contenu de média. Toutefois, il convient de noter que l'utilisation de pistes de commentaire est une question d'implémentation interne au niveau du serveur, et qu'elle ne relève pas du domaine d'application de la présente Recommandation.
- Tous les numéros d'indice utilisés dans le format commencent par la valeur 1 plutôt que par la valeur 0, notamment "premier segment" dans la boîte échantillon-segment, "numéro d'échantillon" dans la boîte "échantillon de synchronisation" et "numéro d'échantillon virtuel", "numéro d'échantillon de synchronisation" dans la boîte "échantillon de synchronisation virtuelle".
- Pour le stockage d'informations propre aux médias MPEG-4 ISO/CEI, la présente Recommandation renvoie au format de fichier MP4 [3], qui est également fondé sur le format ISO de base pour les fichiers médias. Cependant, les pistes se rapportant à des éléments d'architecture du système MPEG-4 (commande BIFS ou flux OD, par exemple) sont facultatives dans la présente Recommandation et doivent être ignorées. L'inclusion de médias MPEG-4 ne signifie pas que l'architecture des systèmes MPEG-4 est utilisée. Le décodeur n'est tenu d'implémenter aucun des éléments d'architecture propres aux systèmes MPEG-4.

## 7 Définitions des boîtes

# 7.1 Boîte type de fichier

### 7.1.1 Définition

Type de boîte: 'ftyp'

Conteneur: fichier

Obligatoire: oui

Quantité: exactement une

Un fichier média structuré conformément à cette partie de la présente spécification peut être compatible avec plusieurs spécifications détaillées et il n'est pas, par conséquent, toujours possible de parler d'un seul 'type' ou 'marque' pour le fichier considéré. Cela signifie que l'utilité de l'extension de nom de fichier et le type "mime" sont parfois réduits.

Cette boîte doit être placée aussitôt que possible dans le fichier (par exemple, après une signature obligatoire, mais avant toute boîte importante de taille variable telle la boîte UUID, la boîte film ou la boîte données de média). Elle identifie la spécification qui constitue la "meilleure utilisation" du fichier, et une version mineure de cette spécification; et également un ensemble d'autres spécifications avec lequel le fichier est conforme. Les lecteurs implémentant ce format doivent tenter de lire les fichiers qui sont marqués comme étant compatibles avec une des spécifications que le lecteur implémente. Toute modification incompatible dans une spécification doit par conséquent conduire à enregistrer un nouvel identificateur de "marque" pour identifier les fichiers conformes à la nouvelle spécification.

Le type 'sg92' est défini dans le présent paragraphe comme fichiers d'identification qui sont conformes au format décrit dans la présente Recommandation. Les identificateurs plus spécifiques peuvent être utilisés pour identifier des versions précises de spécifications en fournissant des détails supplémentaires.

Les fichiers seraient normalement identifiés de manière externe (par exemple, avec une extension de fichier ou un type mime) qui identifie le 'meilleur usage' (grande marque), ou la marque qui, d'après l'auteur, offrira la plus grande compatibilité.

# 7.1.2 Syntaxe

```
aligned(8) class FileTypeBox 
     extends Box('ftyp') { 
     unsigned int(32) major-brand; 
     unsigned int(32) minor-version; 
    unsigned int(32) compatible-brands[]; // to end of the box
}
```
# 7.1.3 Sémantique

Cette boîte identifie les spécifications avec lesquelles le fichier considéré est conforme.

Chaque marque est un code imprimable de quatre caractères qui identifie une spécification précise. Une seule marque est définie ici, à savoir 'sg92', qui identifie les fichiers structurellement conformes à cette partie indépendante des médias de la présente spécification.

major-brand est un identificateur de marque.

minor-version est un entier informationnel pour la version mineure de la grande marque.

compatible-brands est une liste de marque placée à la fin de la boîte.

## 7.2 Autres boîtes

Les définitions des autres boîtes se trouvent dans la référence [2].

## 8 Boîte gestion des droits numériques (DRM)

Les informations de gestion DRM sont formatées dans la boîte 'uuid'. Les fonctions de gestion DRM sont décrites comme suit:

- interdiction de copie
- date d'expiration
- période de validation après téléchargement
- nombre de lectures

L'information de gestion des droits numériques gère la lecture ou la retransmission du fichier téléchargé. Elle est contenue dans la boîte 'uuid' de ce format.

### 8.1 Syntaxe

```
aligned(8) class CopyGuardBox extends FullBox ('uuid', version = 0, flags){
     bit(32) copy-guard; 
 unsigned int(32) limit-date; 
 unsigned int(32) limit-period; 
    unsigned int(32) limit-count;
}
```
### Champ | Type | Description | Paramètres type uint32 Type de boîte Valeur attribuée 'uuid' usertype | uint8[16] | Identificateur (ID) | "cpgd"-A88C-11d4-8197-09027087703 version uint8 Version Valeur attribuée 0 flags bit24 Indicateur de gestion 0: pas de limitation 1: limitation par date d'expiration 2: limitation par période de validité 4: limitation par nombre de lectures Hormis le cas où il n'y a pas de limitation, l'indicateur suivant "copie interdite" doit être mis à '1' copy-guard uint32 Interdiction de copie 0: copie autorisée Autres valeurs: copie interdite  $\lim_{\text{limit-}4\text{ate}}$   $\lim_{x\to 0}$   $\lim_{x\to 0}$  Date d'expiration  $\lim_{x\to 0}$  Spécifier la date d'expiration en secondes à partir de 1904/1/1 0:00 GMT limit-period uint32 Période de validité Spécifier la période de validité en nombre de jours après le téléchargement du fichier limit-count  $\left| \right|$  uint32 Nombre de lectures  $\left| \right|$  '1' signifie que le fichier ne peut être lu qu'une seule fois

#### 8.2 Sémantique

# 9 Format des textes synchronisés

Le présent paragraphe définit le format des textes synchronisés. Tous les textes du présent paragraphe sont tirés de la spécification technique du projet de partenariat de troisième génération (3GPP), 3GPP TS 26.245 V0.1.7 (25-11-2003), paragraphe 5, format des textes synchronisés (timed text format) [8].

Aux fins de la mise en place des terminaux, les opérateurs pourront définir d'autres règles et restrictions que celles qui sont indiquées dans la présente spécification, et telle ou telle fonctionnalité qui est ici facultative pourra être obligatoire pour certains terminaux. En particulier, le jeu de caractères requis dépend presque invariablement du lieu où le terminal est mis en place.

# 9.1 Prise en charge du format Unicode

Le texte de la présente spécification utilise la norme Unicode 3.0. Les terminaux doivent décoder correctement les caractères UTF-8 et UTF-16 dans les caractères voulus. S'il reçoit un code en format Unicode qu'il ne peut afficher, un terminal doit afficher un résultat prévisible. Il ne doit pas traiter les caractères UTF-8 de plusieurs octets comme une série de caractères ASCII, par exemple.

Les auteurs devraient créer un code composé en format Unicode; les terminaux ne doivent pas impérativement gérer les séquences décomposées pour lesquelles il existe un équivalent composé.

Les terminaux doivent être conformes à la déclaration de conformité figurant à la section 3.1 de la norme Unicode 3.0.

Les chaînes de texte à afficher et les noms de polices de caractères sont codés uniformément en format UTF-8, ou commencent par une marque d'ordre d'octets byte-order mark en format UTF-16 (\uFEFF), ce qui indique que la chaîne qui commence par la marque d'ordre d'octets est en format UTF-16. Les terminaux doivent reconnaître la marque d'ordre d'octets dans l'ordre d'octets considéré ici; il n'ont pas à reconnaître le format UTF-16 avec inversion au niveau de l'octet, indiqué par une marque d'ordre d'octets avec inversion au niveau de l'octet.

# 9.2 Octets, caractères et glyphes

Dans le présent paragraphe, ces termes sont utilisés de manière rigoureuse. Les caractères de plusieurs octets étant autorisés (c'est-à-dire les caractères Unicode de 16 bits) le nombre de caractères dans une chaîne peut ne pas correspondre au nombre d'octets. Par ailleurs, une marque d'ordre d'octets ne constitue aucunement un caractère, bien qu'elle occupe deux octets. Ainsi, par exemple, les longueurs de stockage sont définies comme correspondant à des groupes d'octets, alors que la mise en surbrillance de caractères est définie par le recours à des procédés de décalage de ceux-ci.

Il convient également de noter que dans certains systèmes d'écriture, le nombre de glyphes rendus peut être différent. Par exemple, en anglais les caractères 'fi' sont parfois rendus par un glyphe à une seule ligature.

Dans la présente spécification, le premier caractère de la chaîne ne présente aucun décalage (position 0). Dans les enregistrements spécifiant un décalage en début et en fin de chaîne, le décalage de fin de chaîne doit être supérieur ou égal au décalage de début de chaîne. Lorsque plusieurs décalages sont spécifiés l'un après l'autre, le décalage de début de chaîne d'un élément doit être supérieur ou égal au décalage de fin de chaîne de l'élément précédent.

# 9.3 Jeux de caractères pris en charge

Tous les terminaux doivent pouvoir rendre les caractères Unicode des séries suivantes:

- a) caractères ASCII et Latin-1 de base (\u0000 à \u00FF), bien que tous les caractères de commande de cette série ne soient pas nécessaires;
- b) symbole monétaire de l'Euro (\u20AC);

# 10 Rec. UIT-T J.124 (03/2004)

c) symboles téléphoniques et de consultation électorale ( $\u260E$  à  $\u2612$ ).

La prise en charge des caractères suivants est recommandée mais pas obligatoire:

- a) symboles techniques divers (\u2300 à \u2335);
- b) caractères 'Zapf Dingbats': emplacements \u2700 à \u27AF, ainsi que les emplacements dans lesquels certains symboles ont été déplacés (par exemple \u2605, astérisque (Black star, étoile noire)).

Les caractères à usage privé \u0091 et \u0092, ainsi que l'étendue initiale de la zone d'utilisation privée \uE000 à \uE0FF, sont réservés dans la présente spécification. Pour ces valeurs Unicode, et pour les caractères de commande pour lesquels aucune fonction graphique n'est définie, le terminal ne doit afficher aucun résultat, qu'il s'agisse de la représentation d'un glyphe ou d'une modification de la position de rendu actuelle.

# 9.4 Polices de caractères prises en charge

Les polices de caractères de la présente spécification sont définies par leur nom, leur taille et leur style. Il existe trois appellations spéciales qui doivent être reconnues par le terminal: Serif (caractères avec empattement), Sans-Serif (caractères sans empattement) et Monospace. Il est vivement recommandé d'utiliser des polices différentes pour les caractères requis des alphabets ASCII et Latin-1. Pour de nombreux autres caractères, le terminal peut avoir un ensemble limité de polices de caractères, voire une seule. Les terminaux qui reçoivent pour instruction de reproduire un caractère que la police sélectionnée ne permet pas de prendre en charge doivent remplacer ladite police par une police appropriée. Cela permet de reproduire les langues qui ne disposent que d'une seule police de caractères (les langues asiatiques, par exemple) ou les symboles qui ne se présentent que sous une seule forme.

Les polices sont demandées par leur nom, dans une liste alphabétique. Les auteurs devraient normalement indiquer à la fin de cette liste une des appellations spéciales.

Les terminaux doivent prendre en charge une taille de pixel de 12 (ce qui, sur un écran de 72 points par pouce (dpi) correspondra à une taille de point de 12). Si une taille autre que la ou les taille(s) prise(s) en charge par le terminal est demandée, il convient d'utiliser la taille prise en charge immédiatement inférieure. Si la taille demandée est inférieure à la plus petite taille prise en charge, le terminal doit utiliser la plus petite taille prise en charge.

Les terminaux doivent prendre en charge les textes sans style particulier pour les caractères qu'ils prennent en charge. Ils peuvent également prendre en charge les caractères gras, les caractères italiques (obliques) et les caractères italiques gras. Si un style qu'il ne prend pas en charge lui est demandé, le terminal doit le remplacer par un style qu'il prend en charge; tout caractère doit être reproduit si le terminal dispose de ce caractère dans un style ou une police quelconque.

### 9.5 Polices et mesures

Le descripteur d'échantillon comporte une liste complète des polices utilisées dans les échantillons. Cela permet au terminal de précharger les polices ou de décider de remplacer telle ou telle police par une autre.

Les terminaux peuvent utiliser diverses versions de la même police. Ainsi, l'exemple ci-dessous présente le même texte reproduit sur deux systèmes différents. Le texte a été adapté dans le premier cas, où il correspond exactement à la zone de texte.

# Exemple:

This is a string which is rendered to the terminal. This is a string which is rendered to the termin

Les auteurs devraient être attentifs à ces variations possibles au niveau du rendu et prévoir en conséquence des zones de texte autorisant une certaine marge d'adaptation.

## 9.6 Prise en charge des couleurs

Dans la présente spécification, la couleur du texte et celle du fond sont indiquées au moyen des valeurs RGB (rouge-vert-bleu). Les terminaux ne doivent pas obligatoirement pouvoir afficher toutes les couleurs dans l'espace chromatique RGB. Les terminaux n'affichant qu'un nombre limité de couleurs, que l'échelle des gris ou que le noir et blanc, sont autorisés. Un terminal doté d'une capacité restreinte d'affichage couleur doit remplacer toute couleur défectueuse par une couleur appropriée. L'affichage du texte par juxtaposition de points de couleur différente (estompage) peut être utilisé mais il n'est généralement pas indiqué car il donne une image-écran floue. S'il est procédé au remplacement d'une couleur, cette opération doit être effectuée de manière cohérente, c'est-à-dire qu'une couleur RGB donnée doit toujours donner lieu à l'affichage de la même couleur. En cas de choix de la même couleur pour le fond et le texte, le texte sera invisible (à moins qu'un style de type mis en surbrillance n'en modifie la couleur). Si des couleurs différentes pour le fond et le texte sont spécifiées, le terminal doit faire correspondre le fond et le texte à ces couleurs différentes, de manière que le texte soit visible.

Dans la présente spécification, les couleurs ont de plus une valeur alpha ou de transparence. Une valeur de transparence de 0 indique une couleur totalement transparente, une valeur de 255 indiquant une couleur totalement opaque. La prise en charge d'une transparence partielle ou totale est facultative. La saisie d'un texte (reproduit sur un fond transparent) est effectuée en utilisant une couleur de fond totalement transparente. La saisie d'un texte sur support vidéo ou sur images et la prise en charge de la transparence de manière générale, sont des opérations relativement complexes qui peuvent nécessiter la double conservation en mémoire tampon et dont la prise en charge dans le terminal est facultative. Les auteurs de contenus doivent être bien attentifs au fait que s'ils spécifient une couleur non totalement opaque, pour un contenu lu sur un terminal ne prenant pas en charge cette couleur, la zone affectée (l'intégralité de la zone de texte dans le cas d'une couleur de fond) sera totalement opaque et masquera les éléments visuels figurant dessous. Les éléments visuels transparents forment une couche plus proche du téléspectateur que les éléments qu'ils cachent en partie.

### 9.7 Position de reproduction et composition du texte

Le texte est reproduit dans une région (appellation issue du langage SMIL) dans laquelle vient s'insérer une zone de texte. Cela permet au terminal de positionner le texte dans la présentation d'ensemble, et aussi de reproduire le texte de manière appropriée compte tenu du sens d'écriture. Pour un texte s'écrivant de gauche à droite, par exemple, le premier caractère s'affichera au niveau, ou à proximité, du bord gauche de la zone de texte, sa ligne de base étant décalée par rapport au bord supérieur de la zone de texte de la hauteur d'une ligne de base (valeur découlant de la police et choisie en fonction de la taille de celle-ci). Des considérations analogues sont applicables aux autres sens d'écriture.

A l'intérieur de la région susmentionnée, le texte s'affiche dans une zone de texte. Il existe un réglage par défaut de la zone de texte, que l'on peut désactiver au moyen d'un échantillon.

La zone de texte ou la région de texte vient se remplir intégralement de la couleur du fond; après quoi, le texte vient s'afficher dans la couleur choisie pour celui-ci. Si la mise en surbrillance est demandée, une de ces couleurs, ou les deux, peuvent être modifiées.

Les terminaux peuvent appliquer ou non l'option anticrénelage aux textes qu'ils affichent.

La région de texte et l'organisation en couches sont définies selon les structures du format ISO de base pour les fichiers médias.

La boîte en-tête de piste suivante est utilisée pour la piste texte:

```
aligned(8) class TrackHeaderBox 
     extends FullBox('tkhd', version, flags){ 
     if (version==1) { 
         unsigned int(64) creation time;
unsigned int(64) modification time;
unsigned int(32) track ID;
         const unsigned int(32) reserved = 0;
         unsigned int(64) duration;
     } else { // version==0 
          unsigned int(32) creation_time; 
          unsigned int(32) modification_time; 
         unsigned int(32) track ID;
         const unsigned int(32) reserved = 0;
          unsigned int(32) duration; 
     } 
    const unsigned int(32)[2] reserved = 0; int(16) layer; 
    template int(16) alternate group = 0;template int(16) volume = 0;
    const unsigned int(16) reserved = 0;
     template int(32)[9] matrix= 
         \{ 0 \times 00010000, 0, 0, 0, 0 \times 00010000, 0, tx, ty, 0x40000000 \}; // unity matrix 
     unsigned int(32) width; 
     unsigned int(32) height; 
}
```
Les pistes composées d'éléments visuels tels qu'images vidéo et textes sont organisées en couches au moyen de la valeur "couche" (layer). Cette valeur est comparable, par exemple, à l'indice z en langage SMIL. Les valeurs de couche inférieures à zéro diminuent encore en direction du téléspectateur. (Cette définition est compatible avec celle qui figure dans l'ISO/MJ2.)

La région est définie par la largeur et la hauteur de la piste, ainsi que par le décalage de transposition. Cette définition correspond à celle de la région SMIL. La largeur et la hauteur sont enregistrées dans les champs en-tête de piste ci-dessus. Le descripteur d'échantillon sélectionne une zone de texte à l'intérieur de la région, qui peut être désactivée par les échantillons.

Les valeurs de transposition, stockées dans la matrice d'en-tête de piste, sont positionnées comme suit:

 $\{ 0x00010000, 0, 0, 0, 0x00010000, 0, tx, ty, 0x40000000 \}$ 

Ces valeurs sont des valeurs de 16,16 en virgule fixe. Elles se limitent ici à des nombres entiers (les 16 bits de plus faible poids de chaque valeur doivent être égaux à zéro). Les valeurs portées en abscisse (axe X) augmentent de gauche à droite; les valeurs portées en ordonnée (axe Y) augmentent de haut en bas. (Cette utilisation de la matrice est conforme à l'ISO/MJ2.)

Ainsi, par exemple, une région centrée d'une taille de  $200 \times 20$ , placée sous une image vidéo d'une taille de  $320 \times 240$ , aura une largeur de piste (track width) de 200 (largeur = 0x00c80000), une hauteur de piste (track height) de 20 (hauteur =  $0x00140000$ ), les positions la plus haute (tx) et la plus à gauche (ty) de la piste texte s'établissant comme suit: tx =  $(320 - 200)/2 = 60$ , et ty = 240.

Du fait qu'elles n'utilisent pas de matrices, toutes les pistes vidéo sont positionnées à l'origine des coordonnées, comme le montre la Figure 9-1.

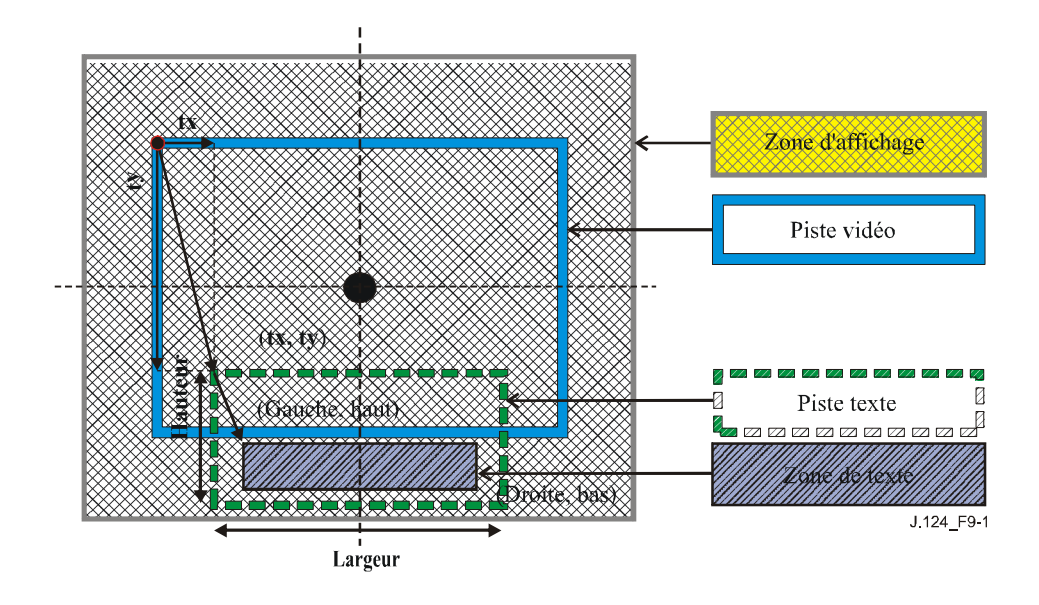

Figure 9-1/J.124 – Exemple de position de reproduction et composition du texte

Les positions la plus haute et la plus à gauche de la piste texte sont déterminées par les valeurs tx et ty, qui sont les valeurs de transposition mesurées à partir de l'origine des coordonnées (comme la piste vidéo se trouve à cette origine, il s'agit également du décalage par rapport à la piste vidéo). Dans le descripteur d'échantillon, le réglage par défaut de la zone de texte définit la zone de reproduction à moins qu'elle ne soit désactivée par un champ "tbox" dans l'échantillon de texte. Les valeurs des boîtes sont définies comme étant les valeurs relatives mesurées à partir des positions la plus haute et la plus à gauche de la piste texte.

Il convient de noter que seules ces valeurs indiquent la relation des pistes dans un fichier 3GP. Si une présentation en langage SMIL emmagasine plusieurs fichiers, la position respective de ceux-ci est déterminée par les régions SMIL. Chacun de ces fichiers est attribué à une région puis, à l'intérieur des différentes régions, la relation spatiale des pistes est définie.

# 9.8 Défilement horizontal (style "bandeau")

La présente spécification prévoit la possibilité de faire défiler le texte horizontalement dans un "bandeau" (ce mode de défilement est à rapprocher de celui d'Internet Explorer, structuré en "bandeau" (marquee)). Pendant que le texte défile, le terminal commence par calculer la position dans laquelle le texte serait affiché si le défilement n'avait pas été demandé. Puis:

- a) s'il est demandé de faire défiler le texte pour l'afficher (scroll-in), le texte est initialement invisible, juste en dehors de la zone de texte dans laquelle on le fait entrer dans le sens indiqué en le faisant défiler jusqu'à ce qu'il apparaisse dans la position normale;
- b) s'il est demandé de faire défiler le texte pour le faire disparaître (scroll-out), on le fait défiler à partir de la position normale, dans le sens indiqué, jusqu'à ce qu'il soit entièrement en dehors de la zone de texte.

Le texte reproduit est coupé pour s'adapter à la zone de texte dans chaque position d'affichage, comme toujours. Cela signifie qu'il est possible de faire défiler une chaîne de caractères trop longue pour entrer dans la zone de texte, en l'affichant progressivement (comme une bande de téléimprimeur, par exemple). Il est à noter que deux options de défilement peuvent être spécifiées: le défilement jusqu'à la position d'affichage (scroll-in) et le défilement jusqu'à la position de non-affichage (scroll-out); le texte défile en continu depuis sa position initiale invisible, en passant par la position normale et jusqu'à sa position finale.

Si un délai de défilement est spécifié, le texte est maintenu dans sa position normale (qui n'est pas la position initiale) pendant la durée de ce délai; celui-ci commence donc après l'opération de défilement visant à afficher le texte (scroll-in) et prend fin avant l'opération de défilement visant à faire disparaître le texte (scroll-out). Il s'ensuit que le défilement n'est pas continu si ces deux opérations sont spécifiées. En conséquence, si aucun délai de défilement n'est spécifié, le texte défilera pendant toute la durée de l'échantillon. Dans le cas d'un défilement visant à afficher le texte (scroll-in), celui-ci atteindra sa position à la fin de la durée de l'échantillon; si un délai de défilement est spécifié, le texte atteindra sa position normale avant la fin de la durée de l'échantillon, et restera dans sa position normale pendant la durée du délai, qui expirera à la fin de la durée de l'échantillon. De même, dans le cas d'une opération de défilement visant à faire disparaître le texte (scroll-out), le délai dure jusqu'à ce que le texte commence à défiler depuis sa position normale. Si les deux opérations de défilement (affichage du texte et disparition du texte) sont spécifiées, sans qu'aucun délai de défilement ne soit spécifié, le texte défile jusqu'à ce qu'il s'affiche, reste en place à sa position normale pendant toute la durée du délai, puis redéfile jusqu'à ce qu'il disparaisse – toutes ces opérations s'effectuant pendant la durée de l'échantillon.

La vitesse du défilement est calculée de manière que l'opération se déroule entièrement pendant la durée de l'échantillon. Par conséquent, le défilement doit s'opérer pendant le temps restant après que le délai de défilement a été déduit de la durée de l'échantillon. Il est à noter que le temps nécessaire pour faire défiler une chaîne de caractères peut dépendre de la longueur reproduite de la chaîne de texte considérée. Les auteurs devraient examiner la question de savoir si la vitesse de défilement qui en résultera sera supérieure à la vitesse de lisibilité d'un texte sur un terminal hertzien.

Les terminaux peuvent utiliser des algorithmes simples pour déterminer la vitesse de défilement effective. Par exemple, la vitesse peut être déterminée en déplaçant le texte d'un nombre entier de pixels à chaque cycle de mise à jour. Les terminaux devraient choisir une vitesse de défilement aussi rapide ou plus rapide que nécessaire au bon déroulement de l'opération de défilement pendant la durée de l'échantillon.

Les terminaux ne doivent pas impérativement assurer des effets dynamiques ou stylistiques, tels que mise en surbrillance normale ou dynamique, ou encore liens href, sur les textes qu'ils font défiler.

Le sens de défilement est sélectionné au moyen d'un champ à deux bits, pouvant prendre les valeurs suivantes:

- 00b texte défilant verticalement (style "générique" (credits style)), de bas en haut.
- $01b$  texte défilant horizontalement (style "bandeau" (*marquee style*)), de droite à gauche.
- 10b texte défilant verticalement, de haut en bas.
- 11b texte défilant horizontalement, de gauche à droite.

# 9.9 Langage

Le langage humain utilisé dans le flux considéré ici est déclaré par le champ langage de la boîte en-tête de média de la piste correspondante. Il s'agit d'un code ISO 639/T à 3 lettres. La connaissance du langage utilisé peut faciliter la consultation du texte ou sa lecture à haute voix. Le langage n'a aucune incidence sur la reproduction. A noter que les valeurs 'und' (undetermined) (indéterminé) et 'mul' (langages multiples) peuvent se présenter.

# 9.10 Sens d'écriture

Le sens d'écriture indique le sens de changement de position du curseur à chaque fois qu'un caractère est reproduit. Cela présuppose en outre qu'un point de départ soit fixé pour la reproduction du texte à l'intérieur de la zone de texte.

Les terminaux doivent pouvoir déterminer le sens d'écriture pour les caractères qu'ils prennent en charge, conformément à la spécification Unicode 3.0. Il est à noter que seuls les caractères voulus

peuvent tous être reproduits dans le mode d'écriture de gauche à droite. Un terminal capable de prendre en charge des caractères s'écrivant de droite à gauche doit intégrer les règles de composition de droite à gauche définies dans la spécification Unicode.

Les terminaux peuvent également sélectionner, ou autoriser l'utilisateur à sélectionner, un sens général d'écriture, explicitement ou implicitement (par la sélection du langage, par exemple). Cela aura une incidence sur la présentation. Par exemple, si les majuscules s'affichent de gauche à droite, et les minuscules de droite à gauche, et que la chaîne de caractères Unicode ABCdefGHI doit être reproduite, celle-ci apparaîtra sous la forme ABCfedGHI sur un terminal écrivant généralement de gauche à droite (anglais, par exemple) et sous la forme GHIfedABC sur un système écrivant généralement de droite à gauche (hébreu, par exemple).

Les terminaux ne doivent pas impérativement prendre en charge les codes de classement bidirectionnel (\u200E, \u200F et \u202A à \u202E).

Si le défilement vertical du texte est demandé par l'auteur du contenu, les caractères sont présentés verticalement du haut vers le bas. Le terminal peut choisir de reproduire différents glyphes pour ce sens d'écriture (une parenthèse horizontale, par exemple) mais, en règle générale, il convient de ne pas faire pivoter les glyphes. Le sens d'avancement des lignes (de gauche à droite, comme dans les langues européennes ou de droite à gauche, comme dans les langues asiatiques) est sélectionné par le terminal, éventuellement en fonction d'une préférence directe ou indirecte de l'utilisateur (choix d'une langue, par exemple). Les terminaux doivent pouvoir prendre en charge l'écriture verticale du jeu de caractères voulu. Il est recommandé que les terminaux prennent en charge l'écriture verticale du texte dans les langues qui s'écrivent généralement verticalement (langues asiatiques, par exemple). Si l'écriture verticale du texte est demandée pour des caractères que le terminal ne peut pas reproduire verticalement, le terminal peut procéder comme si les caractères n'étaient pas disponibles.

# 9.11 Renvoi à la ligne

Le renvoi à la ligne automatique est une opération complexe pouvant exiger des règles de césure et d'autres critères complexes propres à chaque langue. C'est pourquoi le renvoi à la ligne programmable est facultatif dans la présente spécification. La fonction de renvoi à la ligne peut être spécifiée à l'aide d'une boîte renvoi à la ligne TextWrapBox, et un terminal qui ne prend pas en charge cette fonction ne doit pas assurer le renvoi à la ligne programmable. Lorsque le renvoi à la ligne n'est pas utilisé et qu'une chaîne de caractères est trop longue pour être représentée à l'intérieur de la zone de texte, elle est coupée. Le terminal peut choisir de la couper à la limite entre deux pixels ou de ne reproduire que des glyphes entiers.

Un échantillon peut comporter plusieurs lignes de texte (renvoi à la ligne non programmable). Les terminaux doivent commencer une nouvelle ligne pour les caractères Unicodes de séparation de ligne (\u2028), de séparation d'alinéa (\u2029) et de changement de ligne (\u000A). Il est recommandé que les terminaux appliquent le rapport technique Unicode 13. Les terminaux devraient traiter les caractères retour du curseur (\u000D), ligne suivante (\u0085) et CR+LF (\u000D\u000A) comme le caractère de nouvelle ligne.

# 9.12 Mise en surbrillance des sous-titres codés et karaoké

Le texte peut être mis en surbrillance pour le faire ressortir. Etant donné qu'il s'agit d'un système non interactif, destiné uniquement à l'affichage du texte, l'utilité de cette fonction peut se révéler limitée.

La mise en surbrillance dynamique utilisée pour faire ressortir les sous-titres codés et karaoké est une extension de la mise en surbrillance. Des sous-chaînes contiguës successives de l'échantillon de texte sont mises en surbrillance aux moments spécifiés.

## 9.13 Média pilote

Flux de type texte exclusif propre à ce média. Pour le format de fichier 3GPP, le type de pilote à afficher dans la boîte 'hdlr' doit être 'text'.

### 9.14 En-tête média pilote

La piste texte 3G utilise un en-tête de média nul ('nmhd') vide, appelé Mpeg4MediaHeaderBox dans la spécification MP4 [3], qui est commun aux autres flux MPEG.

```
aligned(8) class Mpeg4MediaHeaderBox 
      extends FullBox('nmhd', version = 0, flags) { 
  }
```
### 9.15 Enregistrement de styles

Le format et le descripteur d'échantillon contiennent des enregistrements de styles, que nous définissons ici en bloc par souci de concision.

```
aligned(8) class StyleRecord { 
     unsigned int(16) startChar;
     unsigned int(16) endChar;
    unsigned int(16) font-ID;
    unsigned int(8) face-style-flags;<br>unsigned int(8) font-size:
    unsigned int(8) font-size;
     unsigned int(8) text-color-rgba;
}
```

```
startChar (caractère de début): décalage de caractère du début de la longueur du style
                                          considéré (toujours égal à 0 dans un descripteur 
                                          d'échantillon). 
endChar (caractère de fin): décalage du premier caractère auquel le style considéré
                                          ne s'applique pas (toujours égal à 0 dans un descripteur 
                                          d'échantillon); doit être supérieur ou égal à startChar. 
                                          Tous les caractères, y compris les caractères de saut de 
                                          ligne et tous les autres caractères non imprimables, 
                                          sont inclus au nombre des caractères. 
font-ID (identificateur de police): identificateur de police du tableau de polices; dans un
                                          descripteur d'échantillon, il s'agit de la police par 
                                          défaut.
```
face-style-flags (indicateurs de style de jeu de caractères): si les bits 1, 2 ou 4 ne sont pas sélectionnés, le jeu de caractères de base (texte en clair) est utilisé.

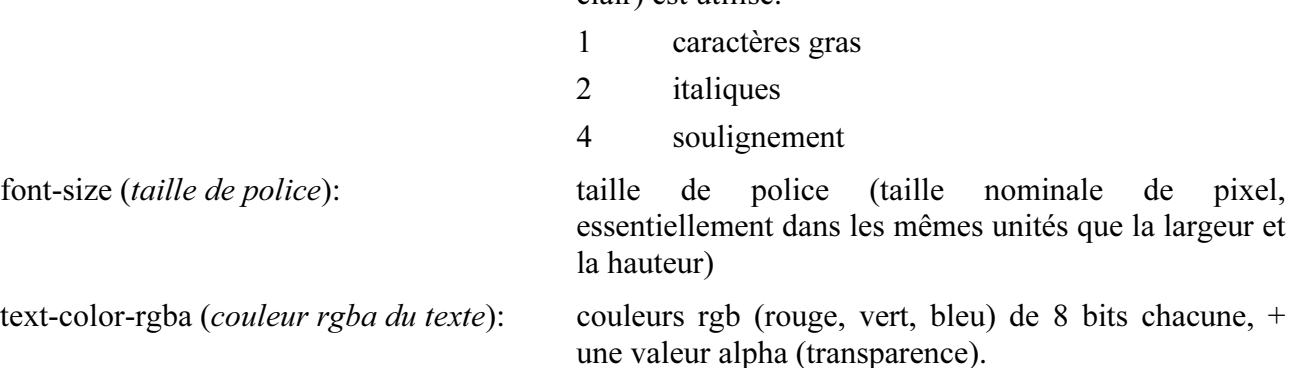

Les terminaux doivent prendre en charge les caractères de base (texte en clair), les caractères horizontaux soulignés et, éventuellement, les caractères gras ainsi que les caractères italiques

simples ou gras, selon leurs capacités et la police sélectionnée. Si un style n'est pas pris en charge, le texte doit néanmoins être reproduit dans le style disponible le plus approchant.

# 9.16 Format de descripteur d'échantillon

La boîte tableau d'échantillons ('stbl') contient les descripteurs d'échantillon pour la piste texte. Chaque entrée est une boîte entrée échantillon de type 'tx3g'. Ce nom définit le format du descripteur d'échantillon et celui des échantillons associés à ce descripteur. Les terminaux ne doivent pas tenter de décoder ou d'afficher des descripteurs d'échantillon dont les noms ne sont pas reconnus, ni les échantillons associés à ces descripteurs.

La boîte 'stbl' commence par les champs normalisés (les octets réservés et l'indice de référence de données), suivis de plusieurs champs propres au texte. Certains champs peuvent être annulés ou complétés moyennant l'adjonction de boîtes supplémentaires dans l'échantillon de texte proprement dit. Ces champs sont passés en revue ci-dessous.

Le tableau d'échantillons peut comporter plusieurs descripteurs d'échantillon de texte. Si les caractéristiques générales du texte ne changent pas d'un échantillon à l'échantillon suivant, le même descripteur d'échantillon est utilisé. Dans le cas contraire, un nouveau descripteur d'échantillon est ajouté dans le tableau. Toutes les modifications des caractéristiques du texte ne nécessitent pas, toutefois, l'adjonction d'un nouveau descripteur d'échantillon. Certaines caractéristiques, telles que la taille de police, peuvent être annulées caractère par caractère. D'autres, telles que la mise en surbrillance dynamique, ne font pas partie du descripteur d'échantillon de texte et peuvent être modifiées dynamiquement.

La description du texte TextDescription ajoute à l'entrée échantillon de base les champs suivants:

```
class FontRecord { 
   unsigned int(16) font-ID;
    unsigned int(8) font-name-length;
    unsigned int(8) font[font-name-length];
} 
class FontTableBox() extends Box('ftab') { 
     unsigned int(16) entry-count; 
    FontRecord font-entry [entry-count];
} 
class BoxRecord { 
   signed int(16) top;
    signed int(16) left;
    signed int(16) bottom;
    signed int(16) right;
} 
class TextSampleEntry() extends SampleEntry ('tx3g') { 
 unsigned int(32) displayFlags; 
 signed int(8) horizontal-justification; 
 signed int(8) vertical-justification; 
 unsigned int(8) background-color-rgba; 
    BoxRecord default-text-box;
     StyleRecord default-style; 
    FontTableBox font-table;
}
```
Indicateurs d'affichage (displayFlags):

 défilement jusqu'à la position d'affichage (scroll In) 0x00000020 défilement jusqu'à la position de non-affichage  $(s\,10\,0\,u)$  0x00000040

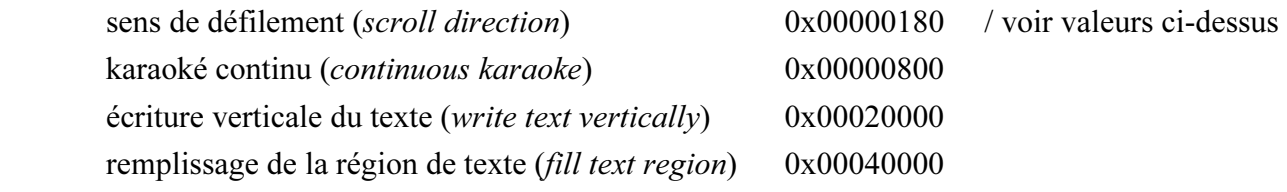

justification horizontale et verticale: /deux valeurs de 8 bits parmi celles qui sont énumérées cidessous:

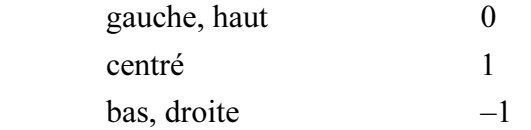

background-color-rgba (couleurs rgba du fond): couleurs rgb (rouge, vert, bleu) de 8 bits chacune, + une valeur alpha (transparence).

Boîte texte par défaut: la boîte texte par défaut peut prendre quatre valeurs de réglage, en fonction de la région de texte; elle peut être annulée dans certains échantillons;

enregistrement d'un style par défaut: les caractères de début de chaîne startChar et de fin de chaîne endChar doivent prendre la valeur zéro dans un descripteur d'échantillon.

La zone de texte est insérée dans la région définie par le décalage de transposition, la largeur et la hauteur de la piste. Les valeurs figurant dans cette zone se rapportent à la région piste, et sont codées uniformément en fonction de la grille de pixels. Ainsi, par exemple, la zone de texte par défaut pour une piste située dans l'angle supérieur gauche de la région piste, d'une hauteur de 50 pixels et d'une largeur de 100 pixels, s'établit comme suit: {0, 0, 50, 100}.

Si l'indicateur "remplissage de la région texte" a pour valeur 0 (la valeur par défaut, et la valeur des versions précédentes), le remplissage du fond est appliqué uniquement à la zone de texte. Si cet indicateur a pour valeur 1, l'auteur demande alors que le remplissage du fond soit appliqué, si possible, à l'ensemble de la région texte. Notons ici qu'étant donné qu'il n'a pas été défini dans les versions précédentes, cet indicateur ne pourra pas toujours être interprété. Si elle est recommandée, l'implémentation de cet indicateur n'est toutefois pas obligatoire.

Les champs susmentionnés doivent être suivis d'un tableau de polices de caractères, définissant l'ensemble complet de polices utilisées. Le tableau de polices est une boîte de type 'ftab'. Chaque police utilisée dans les échantillons y est définie par son nom. Chaque entrée est composée d'un identificateur local de police de 16 bits et d'un nom de police, exprimé sous la forme d'une chaîne de caractères, précédée par un champ de 8 bits indiquant la longueur de cette chaîne, en octets. Le nom est exprimé en caractères UTF-8 , sauf s'il est précédé d'une marque d'ordre d'octets UTF-16, auquel cas le reste de la chaîne se compose de caractères Unicode de 16 bits. La chaîne devrait énumérer, entre virgules, les noms des polices à utiliser comme polices de remplacement, par ordre de préférence. Les appellations spéciales "Serif", "Sans-serif" et "Monospace" peuvent être utilisées. Le terminal devrait utiliser la première police qu'il est en mesure de prendre en charge parmi celles énumérées dans la chaîne; s'il ne peut prendre en charge aucune de ces polices pour un caractère donné, mais qu'il dispose d'une police adaptée à cet effet, il doit l'utiliser. A noter que l'opération de remplacement nécessaire, techniquement parlant, est effectuée caractère par caractère. Toutefois, les exploitants de terminaux sont invités, autant que faire se peut, à ne pas dépareiller les polices de caractères, afin de conserver des jeux homogènes.

# 9.17 Format des échantillons

Chacun des échantillons figurant dans les données de média se compose d'une chaîne de texte, suivie éventuellement de boîtes "modificateur d'échantillon" permettant de modifier cet échantillon.

Par exemple, si un des mots de l'échantillon n'a pas la même taille que les autres, on ajoute à cet échantillon une boîte 'styl', spécifiant un nouveau style de texte pour les caractères du mot en question et pour les caractères restants dans l'échantillon. Cela a pour effet d'annuler le style figurant dans le descripteur d'échantillon. Ces boîtes ne sont ajoutées que si elles sont nécessaires. Si l'ensemble du texte est conforme au descripteur d'échantillon, et qu'aucune caractéristique non visée dans celui-ci n'est appliquée, aucune boîte n'est insérée dans les données de l'échantillon.

```
class TextSampleModifierBox(type) extends Box(type) { 
} 
class TextSample { 
unsigned int(16) text-length;
unsigned int(8) text[text-length];
     TextSampleModifierBox text-modifier[]; // to end of the sample 
}
```
La chaîne initiale est précédée d'un compteur à 16 bits du nombre d'octets qu'elle contient. Il n'y a pas lieu que la chaîne de texte se termine par un caractère nul. Le tableau des tailles des échantillons indique le nombre total d'octets de chaque échantillon, y compris les boîtes modificateur du caractère de droite; en comparant la longueur de la chaîne et la taille de l'échantillon, on peut déterminer la place qui reste, le cas échéant, pour les boîtes modificateur.

Pour optimaliser l'interopérabilité des terminaux, les auteurs devraient limiter la chaîne dans chaque échantillon de texte à 2048 octets au maximum.

Il convient de sauter sans en tenir compte toute boîte non reconnue trouvée dans l'échantillon de texte, et de poursuivre le traitement comme si elle n'était pas là.

# 9.17.1 Boîtes modificateur d'échantillon

# 9.17.1.1 Style de texte

'styl'

Cette boîte spécifie le style du texte. Elle se compose d'une série d'enregistrements de styles tels que définis ci-dessus, précédés d'un compteur à 16 bits du nombre d'enregistrements de styles. Chaque enregistrement spécifie la position des caractères de début et de fin de chaîne du texte auquel il s'applique. Les styles doivent être classés en fonction du décalage du caractère de début de chaîne et, dans le cas d'un enregistrement de style, ce décalage doit être supérieur ou égal au décalage du caractère de fin de chaîne de l'enregistrement précédent; les séries de caractères des enregistrements de styles ne doivent pas se chevaucher.

```
class TextStyleBox() extends TextSampleModifierBox ('styl') { 
    unsigned int(16) entry-count;
    StyleRecord text-styles[entry-count];
}
```
# 9.17.1.2 Surbrillance

'hlit'

Cette boîte spécifie la mise en surbrillance du texte: elle contient deux nombres entiers de 16 bits, le caractère de début de chaîne à mettre en surbrillance et le premier caractère à ne pas mettre en surbrillance (les valeurs 4 et 6, par exemple, déclencheront la mise en surbrillance des deux caractères 4 et 5). La deuxième valeur peut être le nombre de caractères que comporte le texte plus un, pour indiquer que le dernier caractère est mis en surbrillance.

```
class TextHighlightBox() extends TextSampleModifierBox ('hlit') { 
 unsigned int(16) startcharoffset; 
 unsigned int(16) endcharoffset; 
}
```

```
class TextHilightColorBox() extends TextSampleModifierBox ('hclr') { 
    unsigned int(8) highlight color rgba;
  }
```
highlight\_color\_rgb (couleurs rgb en surbrillance): couleurs rgb (rouge, vert, bleu) de 8 bits chacune, + une valeur alpha (transparence).

La boîte TextHighlightColor peut être présente dans un échantillon de texte lorsque la boîte TextHighlightBox ou la boîte TextKaraokeBox y est également présente. Il est recommandé que les terminaux appliquent les règles suivantes pour déterminer l'effet affiché lorsque la mise en surbrillance est demandée:

- a) si une couleur en surbrillance n'est pas spécifiée, le texte est mis en surbrillance selon une technique appropriée telle que l'inversion vidéo, qui a pour effet de modifier à la fois la couleur du texte et la couleur du fond.
- b) si une couleur en surbrillance est spécifiée, la couleur du fond est mise à la couleur de surbrillance pour les caractères mis en surbrillance. La couleur du texte ne change pas.

Les terminaux ne doivent pas nécessairement prendre en charge à la fois le défilement du texte et sa mise en surbrillance statique ou dynamique. Les auteurs de contenus devraient éviter de spécifier à la fois le défilement et la mise en surbrillance pour un même échantillon.

# 9.17.1.3 Surbrillance dynamique

'krok'

Boîte karaoké, sous-titres codés ou mise en surbrillance dynamique. Le nombre d'évènements de mise en surbrillance est spécifié, et chacun de ces évènements est spécifié par un décalage des caractères de début et de fin de chaîne, ainsi que par un instant de fin de l'évènement. L'instant de début est soit l'instant de début de l'échantillon ou l'instant de fin de l'évènement précédent. Les caractères spécifiés sont mis en surbrillance à partir de l'instant de fin précédent (initialement l'instant où commence l'échantillon considéré), jusqu'à l'instant de fin. Les instants sont tous spécifiés par rapport à la durée de l'échantillon, c'est-à-dire qu'un instant 0 représente l'instant où commence l'échantillon. Les instants sont mesurés selon l'échelle des temps de la piste.

La boîte "krok" commence par le décalage d'instant de début du premier évènement de mise en surbrillance, un compteur de 16 bits du compteur d'évènements, puis le nombre considéré d'enregistrements de 8 octets. Chaque enregistrement contient le décalage d'instant de fin sous la forme d'un nombre de 32 bits, ainsi que les valeurs de début et de fin du texte, chacune sous la forme d'un nombre de 16 bits. Ces valeurs sont spécifiées comme dans l'enregistrement de mise en surbrillance – le décalage du premier caractère sur "mise en surbrillance", et le décalage du premier caractère sans mise en surbrillance. Le cas particulier dans lequel le décalage du caractère de début de chaîne startcharoffset est égal au décalage du caractère de fin de chaîne endcharoffset peut être utilisé pour marquer une pause au cours de ou au début de la mise en surbrillance dynamique. Les enregistrements doivent être classés sans se chevaucher, comme dans le cas d'un enregistrement avec mise en surbrillance. L'heure de chaque enregistrement correspond à l'instant de fin de l'évènement de mise en surbrillance considéré; le premier évènement de mise en surbrillance commence à l'instant de début indiqué, qui est décalé par rapport à l'instant de début de l'échantillon. Les valeurs de temps sont exprimées en unités selon l'échelle des temps de la piste. Les valeurs de temps ne doivent pas dépasser la durée de l'échantillon.

L'indicateur continuouskaraoke (karaoké continu) détermine s'il convient de mettre en surbrillance les seuls caractères (continuouskaraoke = 0) sélectionnés par une entrée karaoké, ou toute la partie de la chaîne comprise entre le début de celle-ci jusqu'aux caractères mis en surbrillance (continuouskaraoke = 1) à un instant donné. En d'autres termes, l'indicateur indique si la fonction karaoké devrait ignorer le décalage de début de chaîne et mettre en surbrillance l'ensemble du texte depuis le début de l'échantillon jusqu'au décalage de fin.

La mise en surbrillance karaoké est généralement obtenue en utilisant la couleur de surbrillance comme couleur du texte, sans modifier le fond.

Une seule boîte mise en surbrillance dynamique ('krok') au plus, peut être présente dans un échantillon.

```
class TextKaraokeBox() extends TextSampleModifierBox ('krok') { 
 unsigned int(32) highlight-start-time; 
 unsigned int(16) entry-count; 
    for (i=1; i<=entry-count; i++) {
        unsigned int(32) highlight-end-time;
 unsigned int(16) startcharoffset; 
 unsigned int(16) endcharoffset; 
     } 
}
```
### 9.17.1.4 Délai d'attente après ou avant une opération de défilement

'dlay'

Cette boîte spécifie un délai d'attente après une opération de défilement jusqu'à la position d'affichage (Scroll In) et/ou avant une opération de défilement jusqu'à la position de non-affichage (Scroll Out). Le délai d'attente est spécifié par un nombre entier de 32 bits, exprimé dans les unités de l'échelle des temps de la piste. Le délai d'attente par défaut, en l'absence de cette boîte, est égal à 0.

```
class TextScrollDelayBox() extends TextSampleModifierBox ('dlay') { 
    unsigned int(32) scroll-delay;
}
```
# 9.17.1.5 Hypertexte

'href'

Lien hypertexte. L'existence d'un lien hypertexte est indiquée visuellement dans un style approprié (texte souligné en bleu, par exemple).

Cette boîte contient les valeurs suivantes:

startCharOffset: décalage de début de chaîne du texte auquel le lien hypertexte doit renvoyer;

endCharOffset: décalage de fin de chaîne du texte (décalage de début de chaîne + nombre de caractères);

URLLength: nombre d'octects dans l'adresse URL suivante;

URL: caractères en format UTF-8 – adresse URL à laquelle le lien hypertexte renvoie;

altLength: nombre d'octets dans la chaîne "alt" suivante;

altstring: caractères en format UTF-8 – chaîne "alt" qui s'affichera sur l'écran de l'utilisateur.

L'adresse URL devrait être une adresse URL absolue, étant donné que le contexte applicable à une adresse URL relative peut ne pas toujours être clairement défini.

La chaîne "alt" peut être utilisée sous la forme d'une infobulle ou d'une autre indication visuelle si le terminal le souhaite, à la place de l'adresse URL s'affichant sur l'écran de l'utilisateur sous la forme d'un commentaire lui indiquant ce à quoi le lien renvoie.

Il convient de ne pas faire défiler le texte auquel renvoie le lien hypertexte; les terminaux ne peuvent pas tous afficher ce texte ni gérer le mode interactif avec l'utilisateur pour déterminer si celui-ci a appliqué ce mode au texte en mouvement. Par ailleurs, il est difficile pour un utilisateur d'appliquer le mode interactif à un texte défilant.

```
class TextHyperTextBox() extends TextSampleModifierBox ('href') { 
     unsigned int(16) startcharoffset; 
    unsigned int(16) endcharoffset;
    unsigned int(8) URLLength;
    unsigned int(8) URL[URLLength];
    unsigned int(8) altLength;
    unsigned int(8) altstring[altLength];
}
```
## 9.17.1.6 Zone de texte

'tbox'

Annulation de la zone de texte. Cette fonction annule le réglage par défaut de la zone de texte dans le descripteur d'échantillon.

```
class TextboxBox() extends TextSampleModifierBox ('tbox') { 
      BoxRecord text-box; 
}
```
# 9.17.1.7 Clignotement

'blnk'

Clignotement du texte. Cette fonction demande le clignotement du texte pour la série de caractères indiqués. Les terminaux ne doivent pas impérativement prendre en charge le clignotement du texte, et la manière précise dont le clignotement est obtenu, ainsi que la cadence de clignotement, dépendent du terminal.

```
class BlinkBox() extends TextSampleModifierBox ('blnk') { 
    unsigned int(16) startcharoffset;
    unsigned int(16) endcharoffset;
}
```
# 9.17.1.8 Indication de renvoi à la ligne

'twrp'

Cette boîte spécifie la fonction de renvoi à la ligne: elle contient un nombre entier de 8 bits faisant fonction d'indicateur de mode de renvoi à la ligne.

class TextWrapBox() extends TextSampleModifierBox ('twrp') { unsigned  $int(8)$  wrap flag; }

wrap\_flag: ("indicateur de renvoi à la ligne"): une des valeurs du Tableau 9-1

| Valeur      | <b>Description</b>                                     |
|-------------|--------------------------------------------------------|
| 0x00        | Pas de renvoi à la ligne                               |
| 0x01        | Renvoi à la ligne "programmable"<br>automatique activé |
| $0x02-0xFF$ | Réservé                                                |

Tableau 9-1/J.124 – Valeurs de l'indicateur de renvoi à la ligne

#### 9.18 Ensembles de fonctionnalités

Deux boîtes modificateur du même type ne doivent pas être appliquées au même caractère (par exemple, il est interdit de disposer de deux liens href provenant du même texte). Comme les modificateurs 'hclr', 'dlay' et 'tbox' sont généralement appliqués à l'ensemble du texte d'un échantillon, chaque échantillon doit contenir au plus un modificateur 'hclr', au plus un modificateur "dlay" et au plus un modificateur 'tbox'.

Le Tableau 9-2 donne le détail des effets de différentes options:

|                          |      |                                                         | Modificateur du premier échantillon |      |      |      |      |  |
|--------------------------|------|---------------------------------------------------------|-------------------------------------|------|------|------|------|--|
|                          |      | Enregistrement du style du<br>descripteur d'échantillon | styl                                | hlit | krok | href | blnk |  |
| Modificateur             | styl |                                                         | 3                                   |      |      |      |      |  |
| du second<br>échantillon | hlit |                                                         |                                     | 3    |      |      |      |  |
|                          | krok |                                                         |                                     | 4    | 3    |      |      |  |
|                          | href |                                                         | $\overline{2}$                      |      | 5    | 3    |      |  |
|                          | blnk |                                                         | 6                                   | 6    | 6    | 6    | h    |  |

Tableau 9-2/J.124 – Ensemble de fonctionnalités

1) Le descripteur d'échantillon indique le style par défaut; les enregistrements de style annulent le style par défaut pour les caractères sélectionnés.

2) Le terminal annule le style choisi pour les liens href.

3) Deux enregistrements du même type ne peuvent être appliqués au même caractère.

4) La mise en surbrillance dynamique ou statique ne peut s'appliquer au même texte.

- 5) La mise en surbrillance dynamique et l'établissement de liens dynamiques ne doivent pas être appliqués au même texte.
- 6) La fonction de clignotement du texte est facultative, notamment lorsqu'elle est demandée conjointement avec d'autres fonctionnalités.

# Appendice I

# Exemple d'application: transmission vidéo à la carte (VOD) type

Une demande de transmission d'un fichier à destination du serveur, non assortie d'informations précises, déclenche la transmission de la vidéo à la carte (VOD, video-on-demand). La syntaxe de la demande est, par exemple, la suivante:

http://server.com/content.mp4

ou

http://server.com/transfer.cgi?file=content.mp4

Dans cet exemple, le fichier demandé est "content.mp4". Ce fichier utilise le programme CGI interface de passerelle commune (CGI, common gateway interface) "transfer.cgi" pour la commande de transmission de données en vue d'extensions futures. Il est à noter que la syntaxe de commande peut être définie par un accord privé entre le serveur et le client; ce type d'accord privé ne relève pas du domaine d'application de la présente Recommandation.

Lorsqu'il reçoit la demande, le serveur lance la transmission du fichier. Dès qu'il a reçu l'en-tête du film ("moov"), le client peut lancer le démultiplexage et le décodage du flux binaire ainsi que le stockage des données décodées dans la mémoire tampon. A l'expiration du délai d'attente initial de mise en mémoire tampon, le client lance la lecture du média.

Durant la lecture du média, l'en-tête de fragment de film ("moof") suivant est transmis au client. Lorsqu'il reçoit l'en-tête 'moof', le client lance le démultiplexage et le décodage du flux binaire du fragment suivant. Ce format permet donc la lecture en continu du média sous la forme d'un flux.

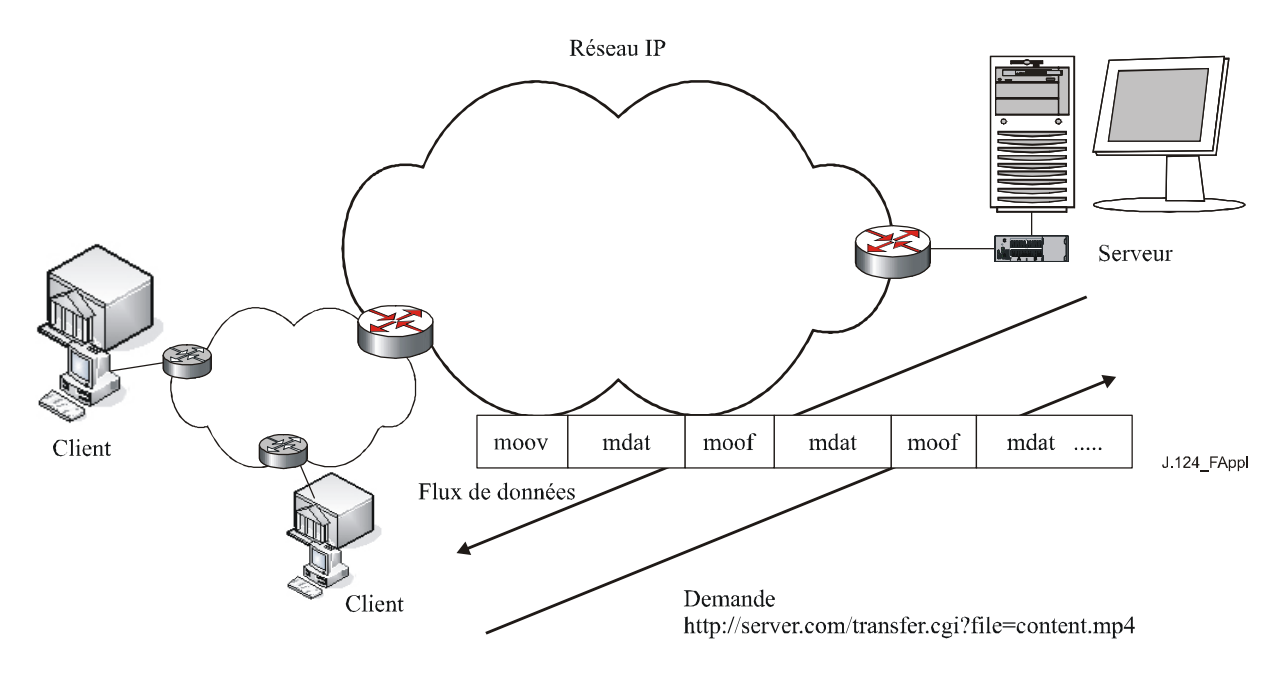

# Appendice II

# Exemple d'application: transmission avec accès aléatoire

Une demande de transmission d'un fichier à destination du serveur, assortie d'informations temporelles, déclenche la transmission avec accès aléatoire. La syntaxe de la demande est, par exemple, la suivante:

http://server.com/transfer.cgi?file=content.mp4&begin=30s

Dans cet exemple, le fichier demandé est "content.mp4" et la position demandée se situe à l'instant correspondant à l'expiration d'un laps de temps de 30 secondes à compter du début. Il est à noter que la syntaxe de commande peut être définie par un accord privé entre le serveur et le client; ce type d'accord privé ne relève pas du domaine d'application de la présente Recommandation.

Lorsqu'il reçoit la demande, le serveur lance la transmission du fichier à partir de la position spécifiée. Comme le client ne peut lancer la lecture que s'il dispose de l'en-tête de film "moov", le serveur doit réorganiser le fichier avant de le transmettre. En outre, la partie supérieure de chaque fragment peut devenir l'instant de début.

Une fois converti, l'en-tête "moof" de la position spécifiée devient l'en-tête "moov", et les en-têtes "moof" suivants sont réorganisés moyennant un nouveau réglage des pointeurs de décalage. Cela permet de construire le nouveau flux qui est ensuite transmis au client.

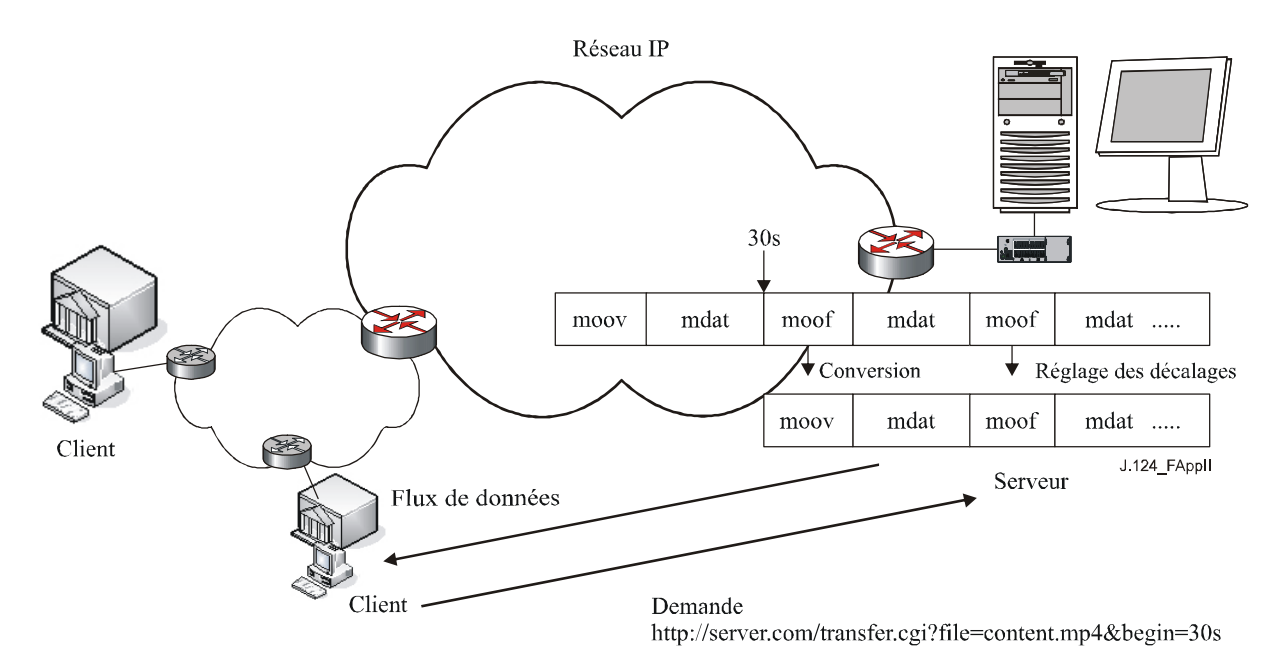

# Appendice III

# Exemple d'application: transmission vidéo en direct

Ce format de multiplexage peut être appliqué à une transmission vidéo en direct. Une demande de transmission d'un fichier à destination du serveur, assortie des informations de codage en direct, déclenche la transmission vidéo en direct. La syntaxe de la demande est, par exemple, la suivante:

http://server.com/transfer.cgi?file=live:source1

Dans cet exemple, la transmission vidéo en direct appelée "source1" est demandée. Il est à noter que la syntaxe de commande ainsi que le protocole entre les codeur et serveur utilisés pour la transmission vidéo en direct peuvent être définis par un accord privé entre le serveur et le client; ce type d'accord ne relève pas du domaine d'application de la présente Recommandation.

Lorsqu'il reçoit la demande, le serveur sélectionne le flux binaire spécifié, diffusé en direct par le client. On part du principe que les données relatives au ou aux fragments considérés sont transmises au serveur en provenance du codeur utilisé pour la transmission en direct, indépendamment de la demande du client.

Dans ce cas, le dernier fragment, qui devrait avoir lancé l'émission, contient l'en-tête "moof" et non pas l'en-tête "moov". Comme dans le cas de l'accès aléatoire, on convertit l'en-tête du dernier fragment, qui passe de "moof" à "moov", à la réception de la demande, et on modifie le décalage de l'en-tête "moof" en fin de chaîne.

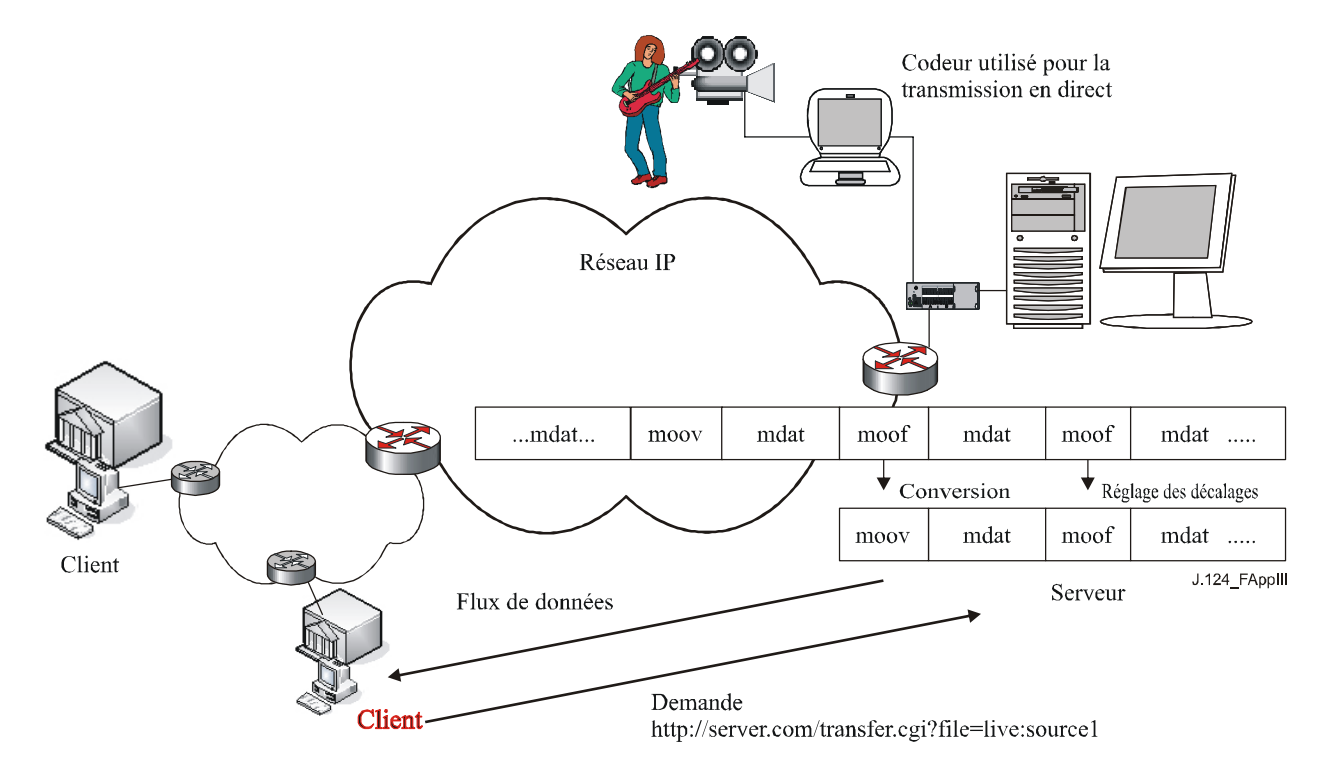

# SÉRIES DES RECOMMANDATIONS UIT-T

- Série A Organisation du travail de l'UIT-T
- Série B Moyens d'expression: définitions, symboles, classification
- Série C Statistiques générales des télécommunications
- Série D Principes généraux de tarification
- Série E Exploitation générale du réseau, service téléphonique, exploitation des services et facteurs humains
- Série F Services de télécommunication non téléphoniques
- Série G Systèmes et supports de transmission, systèmes et réseaux numériques
- Série H Systèmes audiovisuels et multimédias
- Série I Réseau numérique à intégration de services
- Série J Réseaux câblés et transmission des signaux radiophoniques, télévisuels et autres signaux multimédias
- Série K Protection contre les perturbations
- Série L Construction, installation et protection des câbles et autres éléments des installations extérieures
- Série M RGT et maintenance des réseaux: systèmes de transmission, circuits téléphoniques, télégraphie, télécopie et circuits loués internationaux
- Série N Maintenance: circuits internationaux de transmission radiophonique et télévisuelle
- Série O Spécifications des appareils de mesure
- Série P Qualité de transmission téléphonique, installations téléphoniques et réseaux locaux
- Série Q Commutation et signalisation
- Série R Transmission télégraphique
- Série S Equipements terminaux de télégraphie
- Série T Terminaux des services télématiques
- Série U Commutation télégraphique
- Série V Communications de données sur le réseau téléphonique
- Série X Réseaux de données et communication entre systèmes ouverts
- Série Y Infrastructure mondiale de l'information, protocole Internet et réseaux de nouvelle génération
- Série Z Langages et aspects généraux logiciels des systèmes de télécommunication